# **Leviers et bonnes pratiques de sobriété numérique**

[Limites Numériques](https://limitesnumeriques.fr/) [Des formats de sensibilisation / animation sur l'empreinte du numérique](https://limitesnumeriques.fr/sensibiliser/animation-numerique-responsable) La [newsletter Limites Numériques](https://limitesnumeriques.substack.com/) Nous suivre sur [Mastodon,](https://mastodon.design/@limitesnumeriques) [Instagram,](https://www.instagram.com/limitesnumeriques/) [Linkedin](https://www.linkedin.com/company/limitesnumeriques/)

### **Faire durer**

- **Réparer** 
	- Bonus [réparation](https://www.economie.gouv.fr/particuliers/bonus-reparation-comment-ca-marche) de 15 à 60€
	- [Spareka,](https://www.spareka.fr/) Ifixit, SOS [accessoires](https://www.sos-accessoire.com/)
	- <https://www.repaircafe.org/fr/visiter/>
- Remplacer sur ordi (voir anecdote frise [https://limitesnumeriques.fr/travaux-productions/](https://limitesnumeriques.fr/travaux-productions/anecdotes) [anecdotes\)](https://limitesnumeriques.fr/travaux-productions/anecdotes)
	- Disque dur (SSD/HDD)
	- Wifi
	- etc.
- [Prévoir](https://www.looria.com/reviews) la casse
- Recette pate [silicone](https://thomas-thibault.fr/recette-pate-silicone/) (torsion des cables)

## **Acheter des appareils réparables et durables ou reconditionnés**

(Pour le numérique)

Regarder l'indice de [réparabilité.](https://www.indicereparabilite.fr/)

Souvent plus cher mais recalculer le coût sur la durée.

#### **Smartphones**

- Fairphone (réparable et garantie 7 ans)
- Crosscall
- Nevaleaf chez Orange (mais pas testé)

#### **Ordinateurs**

Why! Computing

● Frame.work

### **Acheter des appareils moins consommateurs en ressources**

- Videoproj vs TV
- Dumbphone plutôt que smartphone
- etc

# **Réduire le flux**

● [Telecoop](https://telecoop.fr/)

### Smartphone :

Regarder sa consommation mensuelle et la paramétrer. (Voir [document](https://partage.telecoop.fr/s/SB2RzDC5636p7qe) Telecoop) Android : Paramètres > Connexions > Utilisation des données

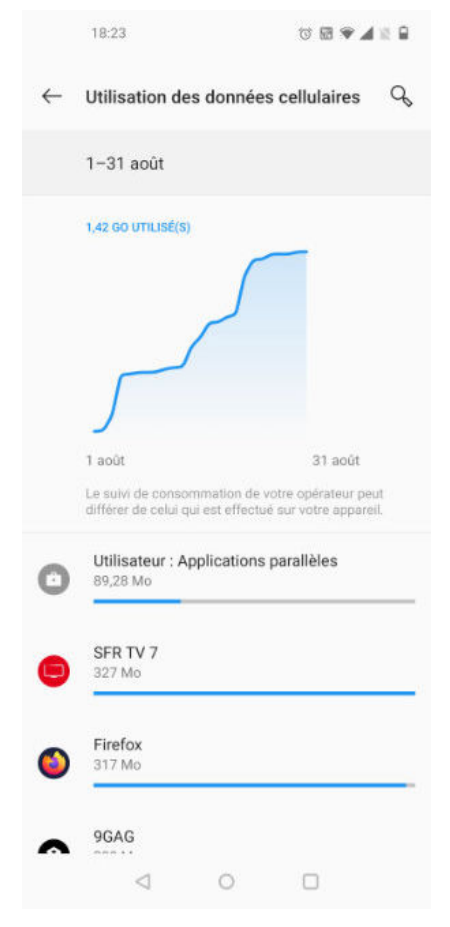

Voir ce qui pèse le plus (en général la vidéo). Mettre une limite + une alerte. **Pour réduire ses données**

- [NewPipe](https://newpipe.net/) (plus stable) ou [Libretube.](https://libretube.dev/)
	- **Paramètres** : lire en arrière plan, + qualité selon réseau 4G / Wifi + enlever tendances et reco + pubs + Télécharger en wifi + pas de lecture automatique)
	- **Installation :** Télécharger le store d'appli libre : F-Droid <https://f-droid.org/fr/>
- Limiter la conso de données en Arrière plan : fonction économiseur de données
- Paramétrer directement dans les applications type réseaux sociaux.
- Firefox + adblocker ou sinon **[Brave](https://brave.com/fr/)** (inclu un adblocker + efficace énergétiquement)
- 4g vs Wifi (télécharger avant en wifi par ex) ; utiliser la fonction pocket sur firefox (créé une version hors ligne).

#### Ordinateur : Web

- Plug In : Audio Only for Youtube ou Youtube Audio : [https://addons.mozilla.org/fr/](https://addons.mozilla.org/fr/firefox/addon/youtube-audio/?src=search)firefox/ [addon/youtube-audio/?src=search](https://addons.mozilla.org/fr/firefox/addon/youtube-audio/?src=search)
- Installer des adblocker (niveau nav web, voire niveau réseau)
	- UblockOrigin (utiliser la fonction zappeur)
	- PiHole
- Navigateur : Désactiver lecture automatique des vidéos
- Pour réduire le poids des vidéos lors des exports Handbrake <https://handbrake.fr/>
- Sur firefox : **about:config permissions.default.image : 2** Permet pour du partage de connexion de limiter la data.
- Sur YouTube désactiver lecture automatique
- Plug In Firefox : [Low—Web](https://addons.mozilla.org/fr/firefox/addon/low-web-extension/) (ou [Chrome\)](https://chromewebstore.google.com/detail/low%E2%80%94web/jllfpicflcigpegdmejghjhaehdiabfj)
- Firefox : utiliser le nouvel outil de trad en local (plutôt qu'utiliser des algo dans des serveurs)

### Stockage (local et cloud)

● Poids des photos : sur smartphone, paramétrer la qualité inférieure qui est suffisante. Souvent c'est plus la qualité du capteur qui fait la qualité de la photo plutôt que le nombre de mégapixels. Avec les élèves : intéressant d'expliquer à quoi correspond une images de XXX pixel.

Parfois sur Samsung l'option n'existe carrément pas.

● Spacesniffer (Notre cerveau est plus capable de comparer que d'avoir une représentation d'une valeur)

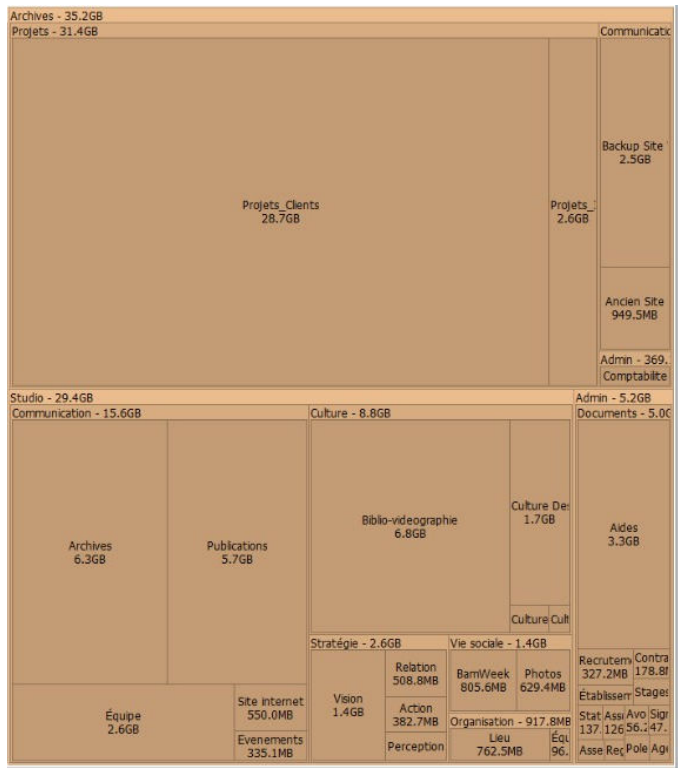

### **Puissance et batterie**

- Qualité écran sur certains smartphones (Samsung : Affichage > Résolution d'écran)
- Thème sombre (seulement sur oled). Et parfois anecdotique par rapport à la puissance de l'appli
- Paramètre « Economie de données » (réduit seulement en arrière plan)
- Mode avion
- Ne pas charger sa batterie au dessus de 80% et décharger en dessous de 10%. Parfois certains paramètres (« recharge optimisée » ou « santé de la batterie »)

## **Utiliser moins :**

Rapport à l'attention

- [https://addons.mozilla.org/en-US/](https://addons.mozilla.org/en-US/firefox/addon/kill-infinite-scroll/)firefox/addon/kill-infinite-scroll/
- [Minimal](https://addons.mozilla.org/fr/firefox/addon/minimal-internet-experience/)
- sur smartphone : **Slim [Launcher](https://play.google.com/store/apps/details?id=com.sduduzog.slimlauncher&hl=en_US)**

# **Faciliter le ménage**

- Mastodon suppression automatique des posts
- Suppression automatique message et medias groupes de messagerie (Telegram / whatsapp)

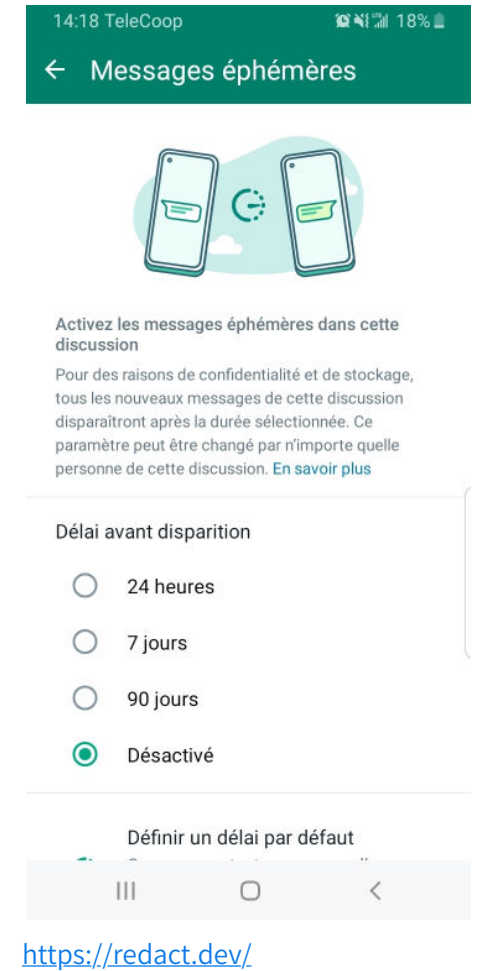

### **Mesurer**

- [Ecoindex.fr](http://ecoindex.fr/) ou plug in GreenIt Analysis (Attention vraiment à titre de comparaison, ne pas utiliser les équivalences en co2 etc).
- Outils web pour voir ce qui pèse lourd sur un site web : clic droit sur la pge/inspecter : code du site/ petit bouton "réseaux" pour voir poids du site et voir ce qui pèse dans la page

### **Autre :**

- Changer d'OS :
	- Smartphone : [LineageOS](https://lineageos.org/)
	- Ordinateur : Linux ou [Atlas](https://atlasos.net/) OS

#### **Vos questions :**

- Et les jeux vidéo :
	- Regarder du côté de https://gameimpact.fr/